AGRODEP Household survey data course **Dakar, 8-10 October 2012**

## Design effects

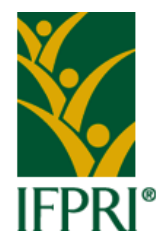

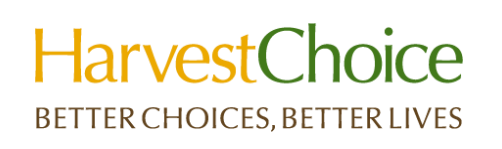

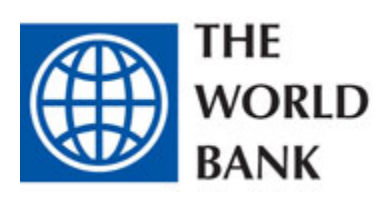

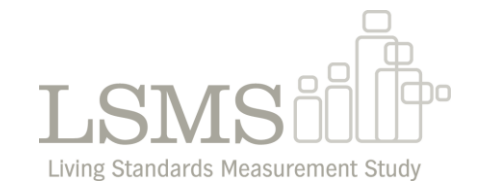

• Several (probability) sampling designs

• Any departure from SRS may affect precision

• Design effect (DEFF) is a measure of relative efficiency of sample design in relation to SRS

## Design effects (cont'd)

- DEFF defined as the ratio between variance from a particular complex sample design and variance from SRS of same size
- DEFT = square root of DEFF, expressed in terms of the standard error of an estimate
- Takes into account the effects of stratification and clustering

## Importance of Design Effects

- Necessary to calculate sampling errors and design effects based on actual sample design
	- If *deff* is ignored, the sampling errors will be underestimated, and the conclusions from any test of hypothesis or analysis will be biased
- Statistical software will always assume simple random sampling unless told otherwise
- In Stata standard errors and deff for complex designs can be calculated using the svy commands.

## Suggestion…

- In publication of survey results, important to include an annex describing the accuracy of survey results
	- Sources of nonsampling error
	- Tables of standard errors and other measures of precision for most important survey estimates, at different levels of disaggregation
- Tables of standard errors should include CVs, confidence intervals and design effects

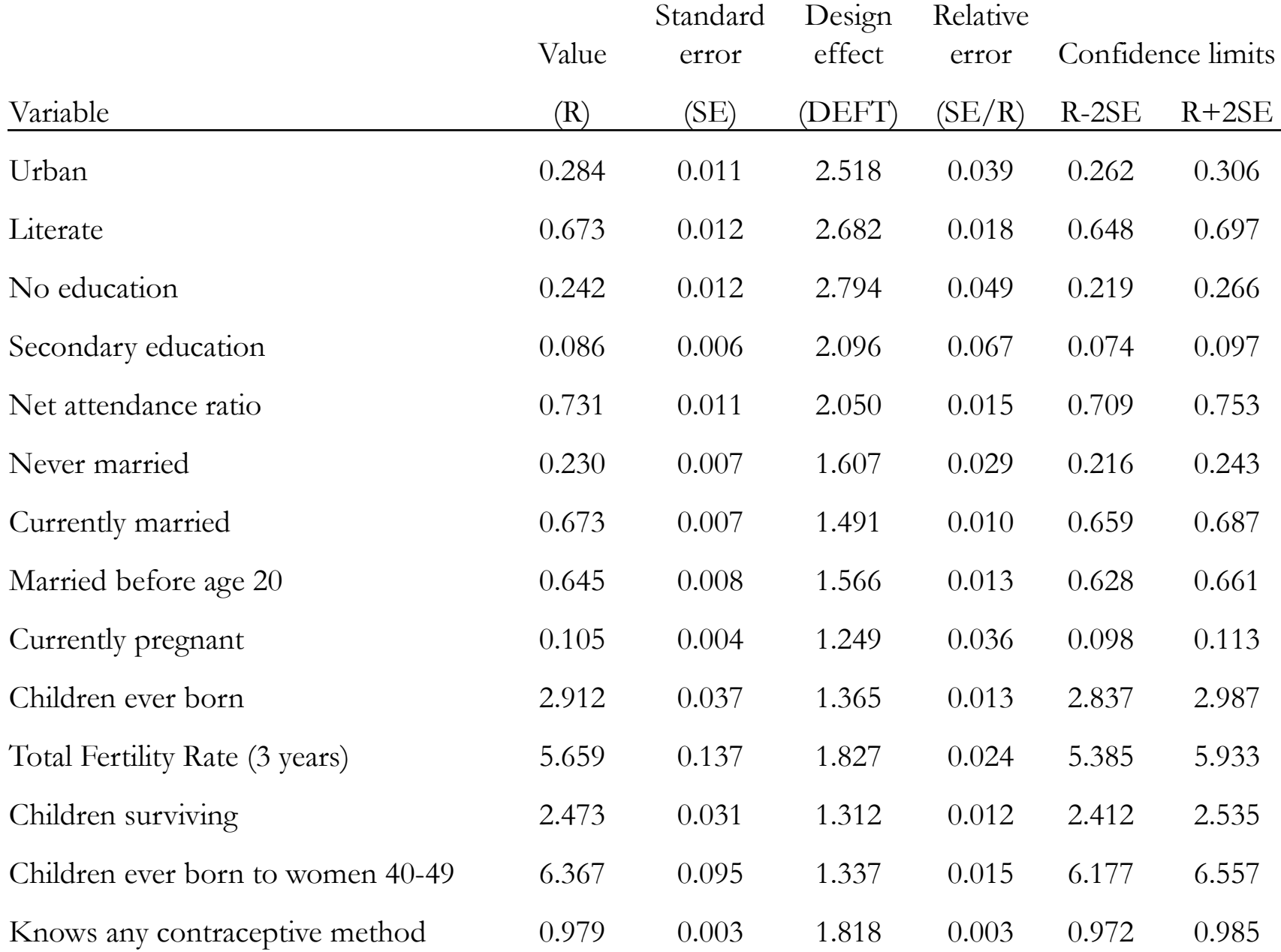

The cluster effect measures the inefficiency of two-stage sampling relative to SRS

$$
ceff = \frac{e_{TSS}^2}{e_{SRS}^2}
$$

 $e_{complex}^2$ 

In complex sample design (with many stages, stratification, etc.)

The design effect can also be interpreted as

$$
f - \frac{e_{SRS}^2}{e_{SRS}^2}
$$
  
def  $f = \frac{n}{n_{SRS}}$ 

 $deff =$ 

*where nSRS is the size of an SRS sample with the sample level of error* 

• Some researchers use :  $deft = \sqrt{deff}$  =  $e$ <sub>complex</sub>  $e_{SRS}$ 

Example # 1: Malawi Third Integrated Household Survey (IHS3) 2010/11

- 31 strata (districts)
	- Representative at the national-, urban/rural-, regional, & district-levels
- 768 primary sampling units (PSU)
- 16 HHs per PSU; Total sample:12,288 HHs

#### Main Messages

- Necessary information to construct correct *point estimates* from complex surveys is contained in sampling weights
- Knowing sampling weights alone not enough to construct correct *standard errors*
- Stratification generally yields more precision per observation unit than SRS, while clustering usually does the opposite
- Design effect: Measure of precision gained or lost by use of the more complex design instead of SRS
- In surveys with both stratification & clustering, the overall design effect depends on whether more precision is lost by clustering than gained by stratification

### Example # 2: Tanzania National Panel Survey (TZNPS) 2008/09

- Given a fixed budget, what are the implications of cluster size (# HHs/cluster) on total sample & standard error of household per capita consumption expenditures estimates?
- Using the Tanzania Household Budget Survey 2000/01 for estimates of between & within-group SD of consumption

#### TZNPS 2008/09 (Cont'd)

• Alternative sample designs with different implications for survey costs & precision

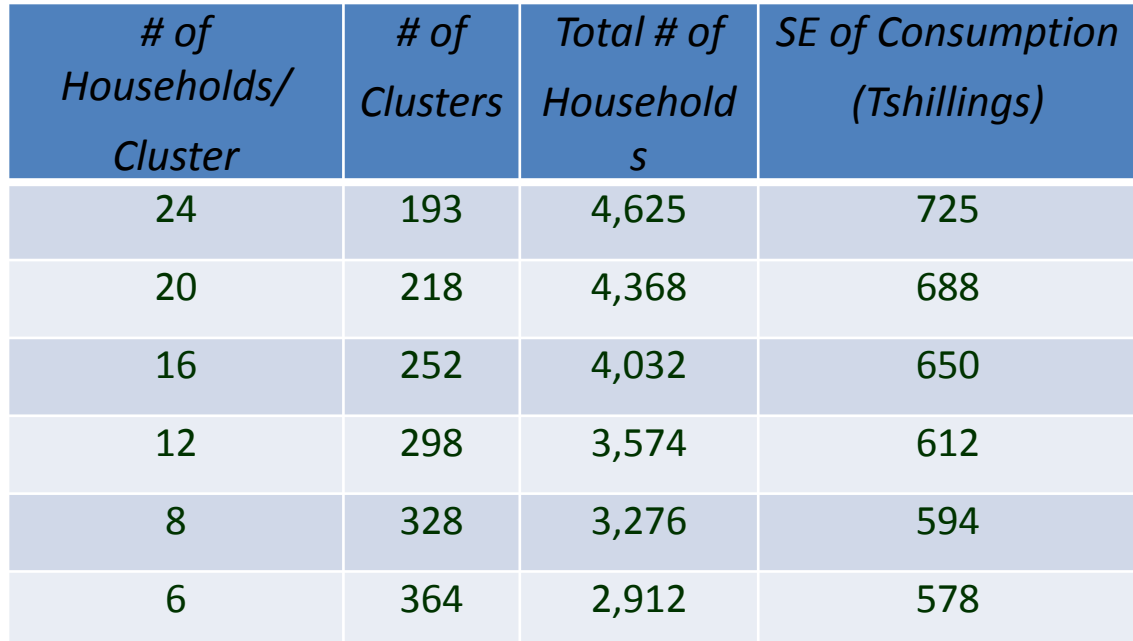

- In order to calculate design effects for a particular dataset, you first need to define the complex design for Stata.
- This example uses the common two-stage cluster sample, but other more complicated designs are also supported.

svyset clusterid [w= hh weight trimmed], strata(strataid)

To simply calculate the design effects for the overall sample, use the following commands:

#### **svy: mean hhsize** (running mean on estimation sample) Survey: Mean estimation Number of strata =  $16$  Number of obs =  $3265$ Number of PSUs  $=$  409 Population size = 7245851 Design df  $=$  393 -------------------------------------------------------------- | Linearized | Mean Std. Err. [95% Conf. Interval] -------------+----------------------------------------------- hhsize | 5.166811 .0668891 5.035306 5.298316 ------------------------------------------------------------- **estat effects** ---------------------------------------------------------- | Linearized

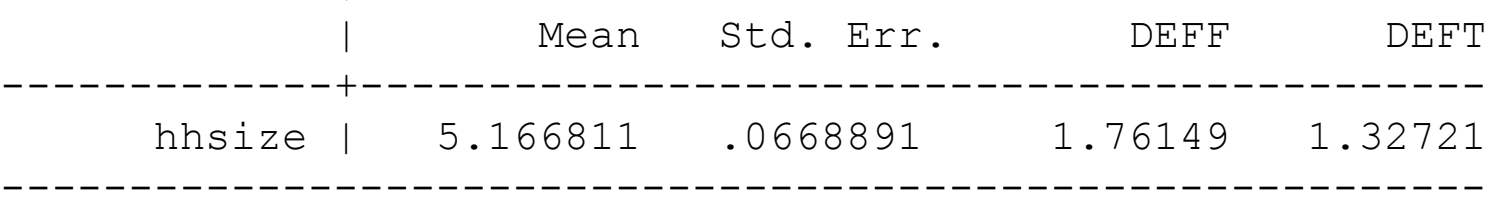

#### Over subpopulations:

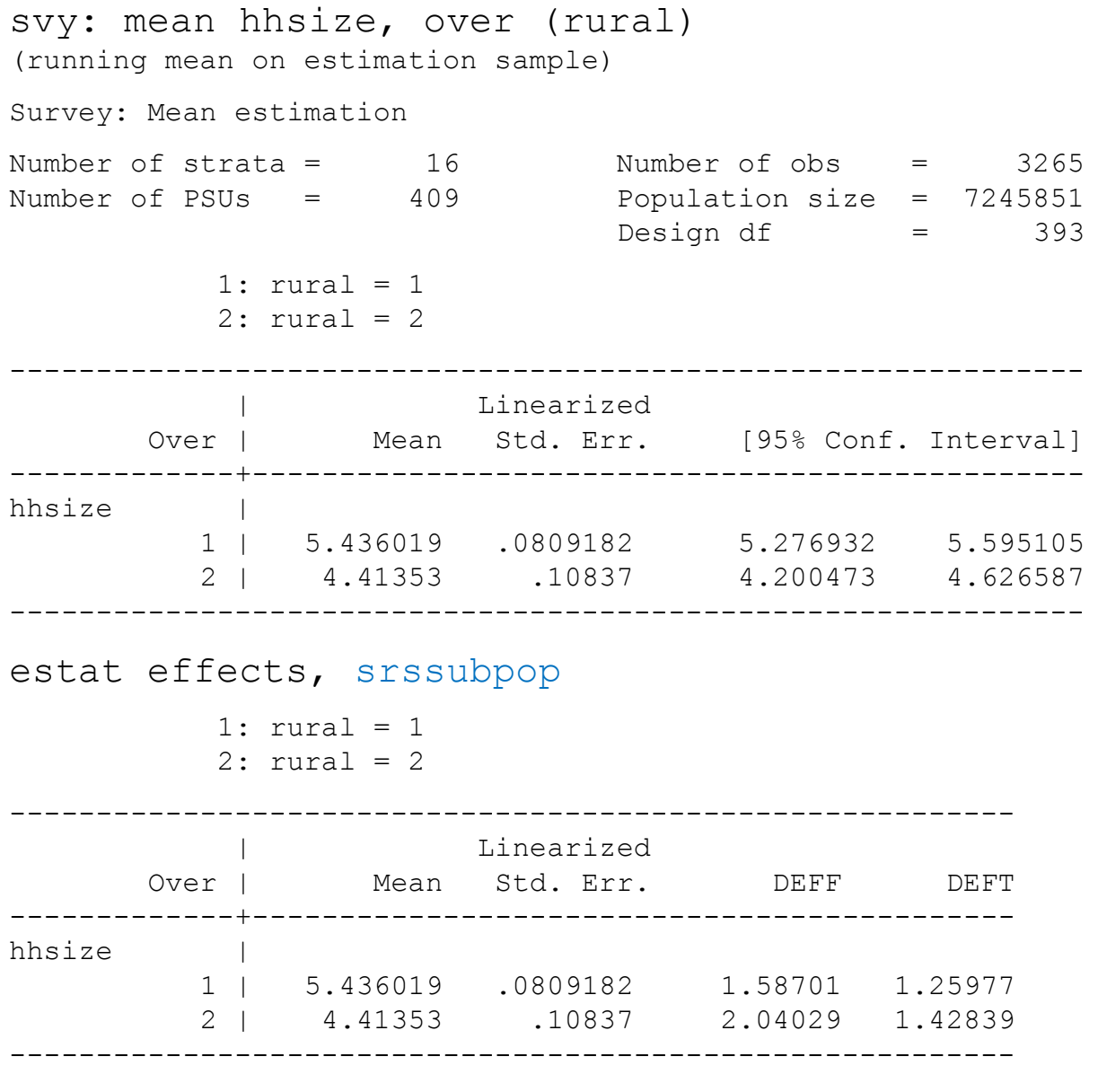

Then to calculate ρ, use the following formula:

$$
def = [1 + \rho(m-1)]
$$

where *m* is the cluster size. You will know the cluster size either from the survey documentation or it can be calculated from the data:  $\begin{aligned} \text{def}f &= \left[1 + \rho(m-1)\right] \\ \text{ster size. You will know the cluster size either} \\ \text{y documentation or it can be calculated from} \\ \text{by (clusterid)} \\ \text{Obs} & \text{Mean} & \text{Std. Dev.} \\ \text{1298585} & \text{1298585} \end{aligned}$ 

gen n=1

collapse (sum) n, by (clusterid)

sum n

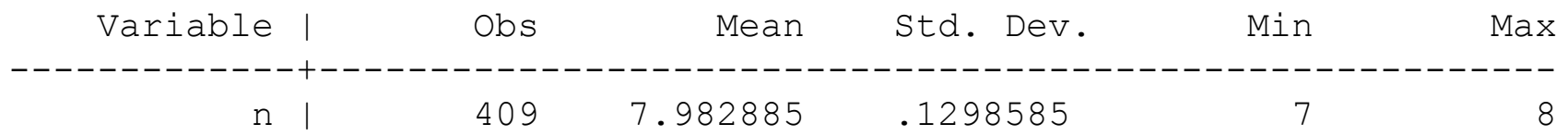